# How to choose Computer Science courses at FAU

Version: December 22, 2023

Dr. Zinaida Benenson

Erasmus coordinator of the Department of Computer Science Friedrich-Alexander University of Erlangen-Nuremberg (FAU)

https://www.informatik.studium.fau.de/erasmus-incoming-students

On pages 3-5 you can find a guide how to search for a specific course. For example, if you already found your desired courses in the List of English Courses for Computer Science at FAU (see <a href="https://www.informatik.studium.fau.de/studierende/erasmus-incoming-students">https://www.informatik.studium.fau.de/studierende/erasmus-incoming-students</a> for a PDF)

- → <u>Starting from page 6</u>, you can find a guide on how to look up other courses and how to check in which language these are taught.
- → <u>Starting from page 19</u>, you can find a guide on how to filter for courses taught in English at the department of computer science.

## Go to <a href="https://www.campo.fau.de/">https://www.campo.fau.de/</a> and choose English as language

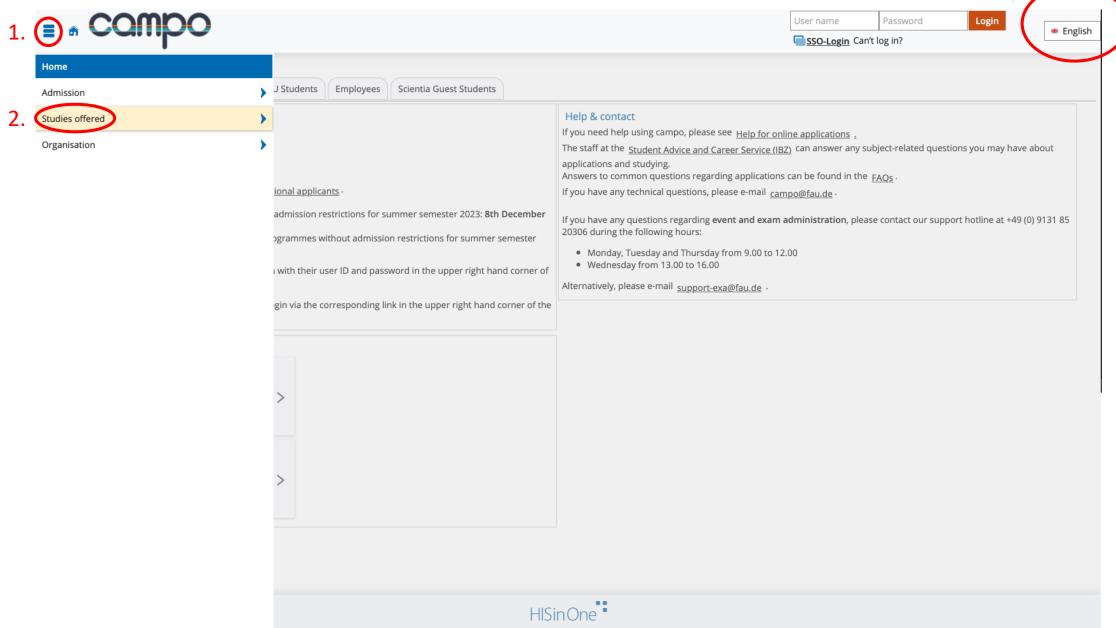

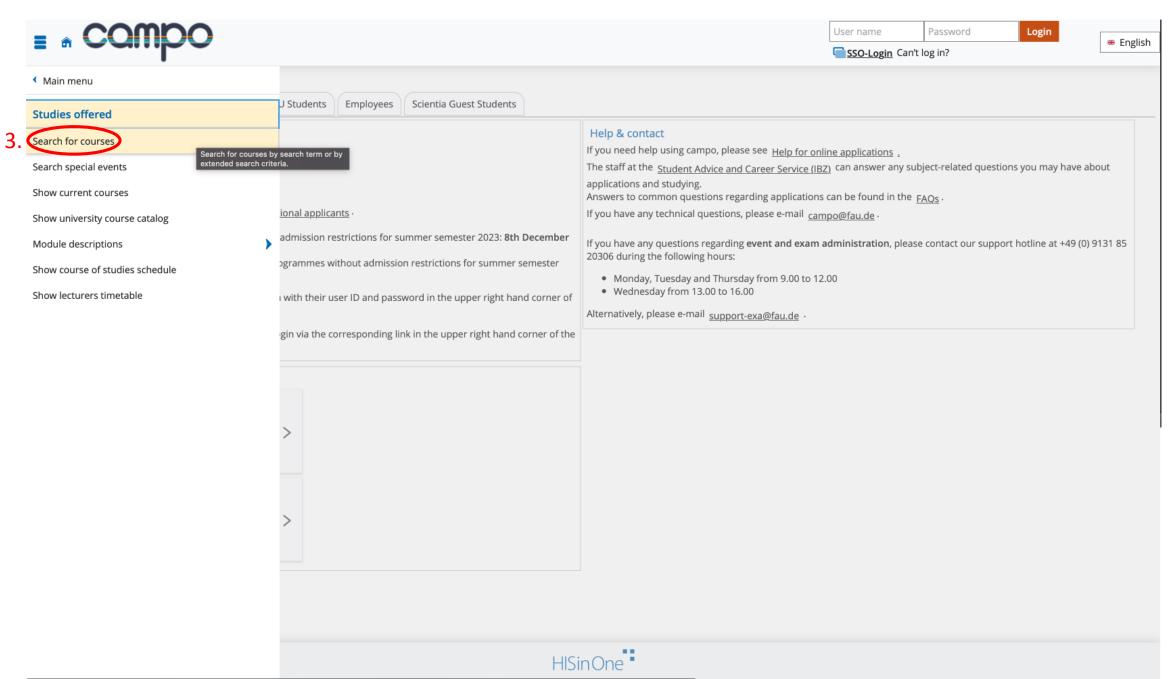

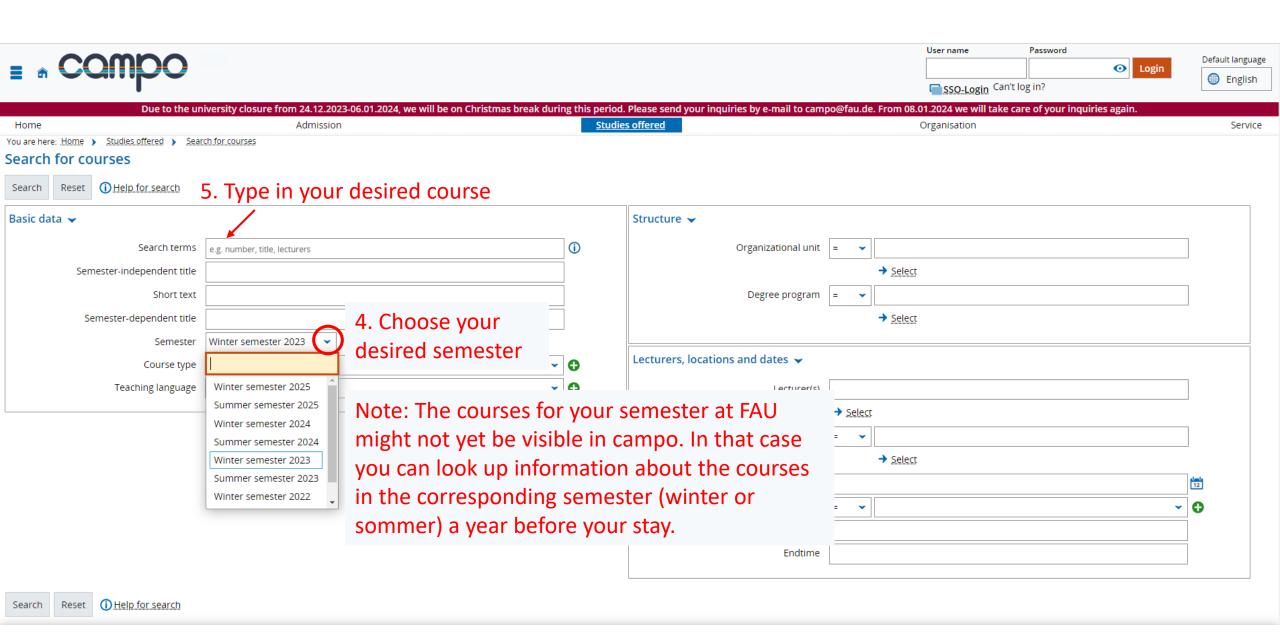

Guide on how to look up courses and how to check in which language these are taught.

## Go to <a href="https://www.campo.fau.de/">https://www.campo.fau.de/</a> and choose English as language

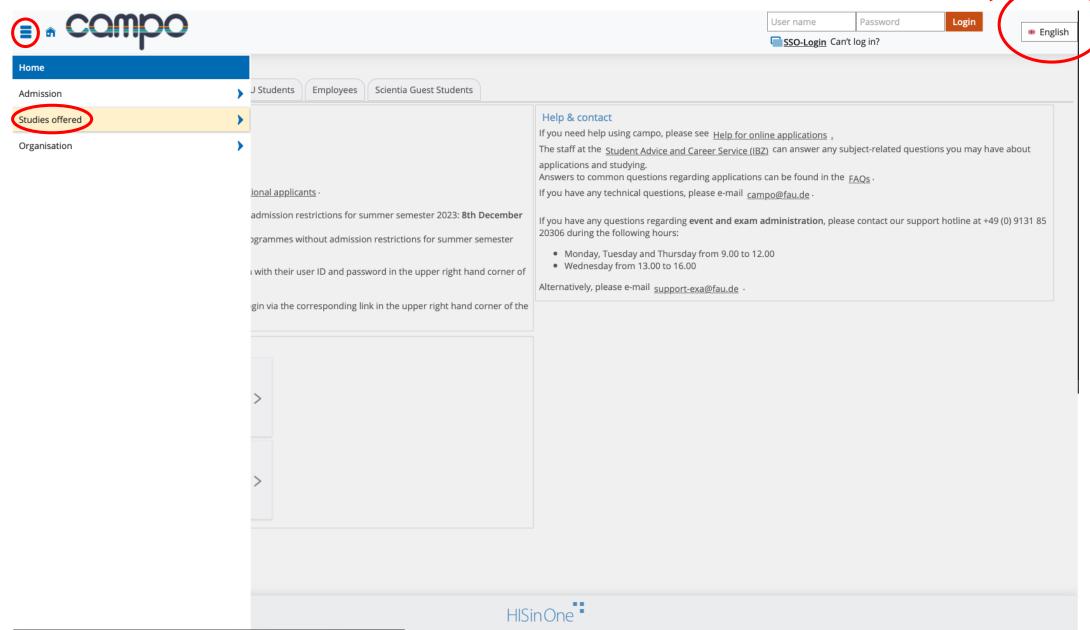

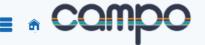

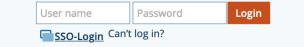

English

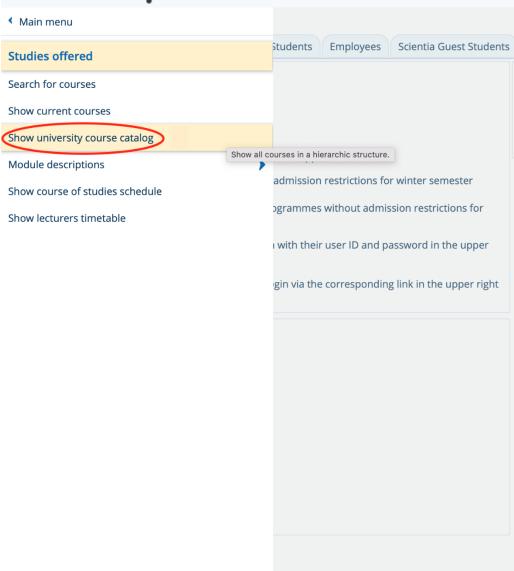

#### Help & contact

If you need help using campo, please see Help for online applications.

The staff at the <u>Student Advice and Career Service (IBZ)</u> can answer any subject-related questions you may have about applications and studying.

Answers to common questions regarding applications can be found in the <u>FAQs</u>.

If you have any technical questions, please e-mail <a href="mailto:campo@fau.de">campo@fau.de</a>.

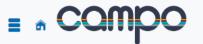

User name Password Login SSO-Login Can't log in?

Organisation

Default language English

Due to the university closure from 24.12.2023-06.01.2024, we will be on Christmas break during this period. Please send your inquiries by e-mail to campo@fau.de. From 08.01.2024 we will take care of your inquiries again. **Studies offered** 

You are here: Home > Studies offered > Show university course catalog

#### Show university course catalog

Home

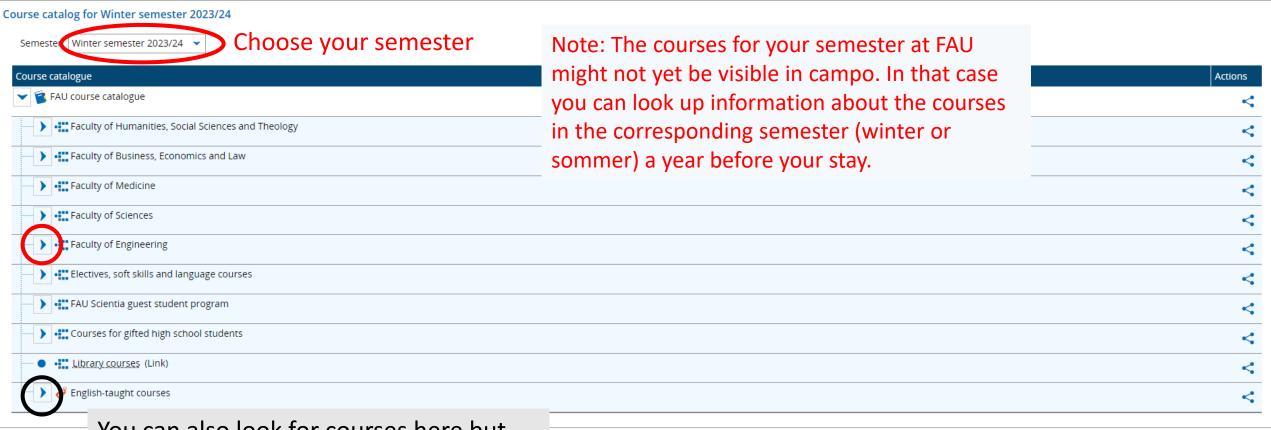

You can also look for courses here but they are not ordered by degree program

Admission

Service

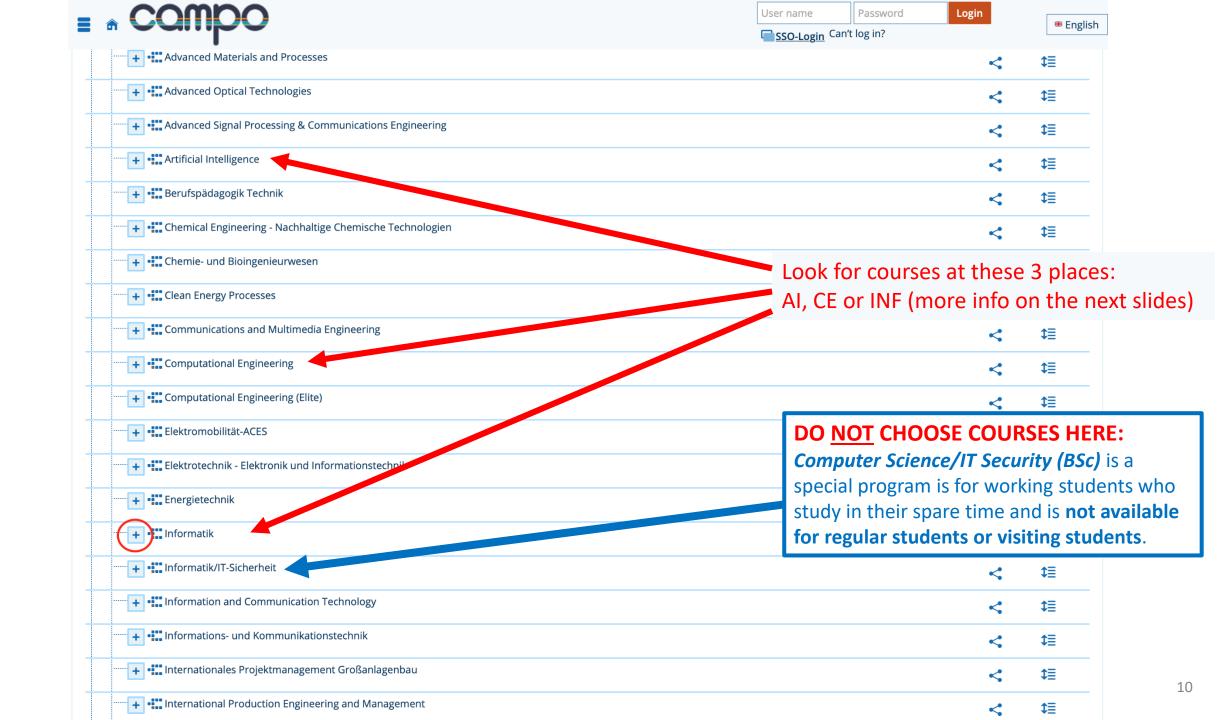

| + Computational Engineering                                                                                                    | <   | 1  |
|----------------------------------------------------------------------------------------------------|-----|----|
| Computational Engineering (Elite)                                                                                                    | <   | 1  |
| Elektromobilität-ACES                                                                                                    | <   | 1  |
| Elektrotechnik - Elektronik und Informationstechnik                                                                                                    | <   | 1  |
| Energietechnik                                                                                                    | <   | 1  |
| Informatik                                                                                                    | <   |    |
| <mark>+ [ 1. Staatsprüfung für das Lehramt an Gymnasien Informatik Hauptfach PO-Version 2007</mark>                                                                                                    | < 4 | t≣ |
| + 🛅 1. Staatsprüfung für das Lehramt an Gymnasien Informatik Hauptfach PO-Version 20222                                                                                                    | < 1 | t≣ |
| + 1. Staatsprüfung für das Lehramt an Mittelschulen Informatik Hauptfach PO-Version 20162                                                                                                    | < 1 | t≣ |
| 📘 1. Staatsprüfung für das Lehramt an Mittelschulen Informatik Hauptfach PO-Version 20222                                                                                                    | < 4 | t≣ |
|                                                                                                    | < 1 | t≣ |
| 1. Staatsprüfung für das Lehramt an Realschulen Informatik Hauptfach PO-Version 20222                                                                                                    | < 1 | t≣ |
| Bachelor of Arts (2 Fächer) Informatik 1. Fach PO-Version 2010                                                                                                    | < 1 | t≣ |
| Bachelor of Arts (2 Fächer) Informatik 1. Fach PO-Version 2013                                                                                                    | < 1 | t≣ |
| Bachelor of Science Informatik Hauptfach PO-Version 20092                                                                                                    | < 1 | t≣ |
| Bachelor of Science Informatik Hauptfach PO-Version 20222  Bachelor                                                                                                    | < 1 | t≣ |
| Master of Science Informatik Hauptfach PO-Version 2010  Master works similarly to Bachelor                                                                                                    | < 1 | t≣ |
|                                                                                                    | <   | 1  |
| Information and Communication Technology                                                                                                    | <   | 1  |
| Informations- und Kommunikationstechnik                                                                                                    | <   | 1  |
| The state of the state of the s | <   | 1  |
| International Production Engineering and Management                                                                                                    | •   | 1  |

|                                                                | ·• +=           |
|----------------------------------------------------------------|-----------------|
| Lehramt Mittelschule Informatik Hauptfach PO-Version 20222     | < ‡≣            |
| Lehramt Realschule Informatik Hauptfach PO-Version 2007        | < ‡≣            |
| Lehramt Realschule Informatik Hauptfach PO-Version 20222       | < ‡≣            |
| Bachelor of Arts (2 Fächer) Informatik 1. Fach PO-Version 2010 | < ‡≣            |
| Bachelor of Arts (2 Fächer) Informatik 1. Fach PO-Version 2013 | < ‡≣            |
| Bachelor of Science Informatik Hauptfach PO-Version 20092      | < ‡≣            |
| Bachelor of Science Informatik Hauptfach PO-Version 20222      | <b>&lt;</b> 1≣  |
| 10000 Bachelor's examination                                   | < ‡≣            |
| Master of Science Informatik Hauptfach PO-Version 2010         | < ‡≣            |
| Informatik/IT-Sicherheit                                       | < ‡≣            |
| Information and Communication Technology                       | < ‡≣            |
| Informations- und Kommunikationstechnik                        | < ‡≣            |
| Internationales Projektmanagement Großanlagenbau               | < ‡≣            |
| International Production Engineering and Management            | <b>&lt; 1</b> ≡ |

| Ectivative Gymnasiani informatik Haaptiacii i G Version 20222  | < | Φ≡ |    |
|----------------------------------------------------------------|---|----|----|
| Lehramt Mittelschule Informatik Hauptfach PO-Version 20162     | < | ₽  |    |
| Lehramt Mittelschule Informatik Hauptfach PO-Version 20222     | < | ‡≣ |    |
| Lehramt Realschule Informatik Hauptfach PO-Version 2007        | < | ‡≣ |    |
| Lehramt Realschule Informatik Hauptfach PO-Version 20222       | < | ‡≣ |    |
| Bachelor of Arts (2 Fächer) Informatik 1. Fach PO-Version 2010 | < | ‡≣ |    |
| Bachelor of Arts (2 Fächer) Informatik 1. Fach PO-Version 2013 | < | ₽  |    |
| Bachelor of Science Informatik Hauptfach PO-Version 20092      | < | ‡≣ |    |
| Bachelor of Science Informatik Hauptfach PO-Version 20222      | < |    | ↑≣ |
| ₹ 10000 Bachelor's examination                                 | < |    | ↑≣ |
| 2000 Total                                                     | < | ‡≣ |    |
| Master of Science Informatik Hauptfach PO-Version 2010         | < | ‡≣ |    |
| <br>Informatik/IT-Sicherheit                                   | < | ₽  |    |
| Information and Communication Technology                       | < | ₽  |    |
| Informations- und Kommunikationstechnik                        | < | ₽  |    |
| Internationales Projektmanagement Großanlagenbau               | < | ‡≣ |    |
| International Production Engineering and Management            | < | ‡≣ |    |
| Life Science Engineering                                       | < | ₽  |    |

| Bachelor of Arts (2 Fächer) Informatik 1. Fach PO-Version 2010                                                                                                    | < : |    |  |  |  |  |
|----------------------------------------------------------------------------------------------------|-----|----|--|--|--|--|
| Bachelor of Arts (2 Fächer) Informatik 1. Fach PO-Version 2013                                                                                                    |     |    |  |  |  |  |
| Bachelor of Science Informatik Hauptfach PO-Version 20092                                                                                                    | < 1 | ≡  |  |  |  |  |
| Bachelor of Science Informatik Hauptfach PO-Version 20222                                                                                                    | <   | ↑≣ |  |  |  |  |
| → <b>V</b> 10000 Bachelor's examination                                                                                                    | <   | ↑≣ |  |  |  |  |
| <b>▽ ॐ</b> 2000 Total                                                                                                    | <   | ↑≣ |  |  |  |  |
| 1800 Minor subject                                                                                                    | < 1 | ≡  |  |  |  |  |
| 1700 Compulsory elective Subject (Compulsory elective Modules from at least 2 specializations)                                                                                                    | < 1 | ≡  |  |  |  |  |
| 1750 Electives from Informatics in automotive engineering (elective modules in at least 2 specializations)                                                                                                    | < 1 | ≡  |  |  |  |  |
| 1999 Bachelor's thesis                                                                                                    | < 1 | ≡  |  |  |  |  |
| 93097 Introduction to software engineering                                                                                                    | < 1 | ≡  |  |  |  |  |
| → control of the following the following th | < 1 | ∖≣ |  |  |  |  |
| 67640 Mathematics for INF 2                                                                                                    | < 1 | ∖≣ |  |  |  |  |
| 67650 Mathematics for INF 3                                                                                                    | < 1 | ∖≣ |  |  |  |  |
| 67660 Mathematics for INF 4                                                                                                    | < 1 | ∖≣ |  |  |  |  |
| 93000 Algorithms for continuous systems                                                                                                    | < : | ∖≣ |  |  |  |  |
| 93010 Theory of computation and formal languages                                                                                                    | < 1 | ≡  |  |  |  |  |

To find out in which language the course is taught, just follow these steps: Most Bachelor courses for first 4 semesters in Computer Science are in German (Deutsch) Courses in 5. and 6. semester can be in English and are often offered in master programs as well 1800 Minor subject < ‡≣ 1700 Compulsory elective Subject (Compulsory elective Modules from at least 2 specializations) Ø 93701 Focus module: Database systems < ‡≣ 93702 Focus module: Discrete simulation ₽ § 93703 Focus module: Electronics and information technology 93705 Focus module: Hardware/software co-design Φ≡ > Ø 93706 Focus module: Communication systems ₽ 💋 93707 Focus module: Artificial intelligence < 1≣ Select what you're focusing on. 93709 Focus module: Pattern recognition For example this one < ‡≣ 93710 Focus module: Programming systems **‡≡** 93711 Focus module: Computer architecture ₽ 93712 Focus module: Software engineering Ø 93713 Focus module: Systems simulation

| 🔰 🗳 93707 Focus module: Artificial intelligence             | < ‡≣        |
|-------------------------------------------------------------|-------------|
| 🗸 🔗 93709 Focus module: Pattern recognition                 | <b>≺</b> ↑≣ |
| 23070 Biomedical signal analysis                            | < ‡≣        |
| 44130 Pattern recognition Select your prefered course       | < ‡≣        |
| 44140 Interventional medical image processing               | < ‡≣        |
| 44150 Diagnostic medical image processing                   | < ‡≣        |
| 44445 Cognitive neuroscience for Al developers              | < ‡≣        |
| 44455 Speech and Language Processing                        | < ‡≣        |
| 🕨 🚓 65718 Introduction to machine learning                  | < ‡≣        |
| 93182 Mainframe programming II                              | < ‡≣        |
| 93330 Deep learning for beginners                           | < ‡≣        |
| 93340 Introduction to network science                       | < ‡≣        |
| 428256 Machine learning for time series                     | < ‡≣        |
| > 🕏 505241 Mainframe programming                            | < ‡≣        |
| 🕽 🕏 639119 Music processing analysis - Lecture and exercise | < ‡≣        |
| 645618 Human computer interaction                           | < ‡≣        |
| 🔰 🔗 93710 Focus module: Programming systems                 | < ‡≣        |

| 🔰 💋 93707 Focus module: Artificial intelligence          | < ‡≣ |
|----------------------------------------------------------|------|
| ····· 🕶 🞸 93709 Focus module: Pattern recognition        | < ↑≣ |
| 🔪 🚓 23070 Biomedical signal analysis                     | < ‡≣ |
| 44130 Pattern recognition                                | < ↑≣ |
| PR E - Pattern Recognition Exercises - Tutorial/exercise | < ‡≣ |
| Select the lecture/Vorlesung                             | < ‡≣ |
| 41301 Pattern recognition - Teilleistung                 | < ‡≣ |
| 🔪 🚓 44140 Interventional medical image processing        | < ‡≣ |
| 🔪 🚓 44150 Diagnostic medical image processing            | < ‡≣ |
| 🔪 🚓 44445 Cognitive neuroscience for AI developers       | < ‡≣ |
| 🔪 🚓 44455 Speech and Language Processing                 | < ‡≣ |
| 🔪 🚓 65718 Introduction to machine learning               | < ‡≣ |
| 🔪 🚓 93182 Mainframe programming II                       | < ‡≣ |
| > 🛊 93330 Deep learning for beginners                    | < ‡≣ |
| 🔪 🕏 93340 Introduction to network science                | < ‡≣ |
| 🔪 🕏 428256 Machine learning for time series              | < ‡≣ |
| 🕨 🕏 505241 Mainframe programming                         | < ‡≣ |

#### Semester planning

**Events** 

Contents

Course catalog

Modules and degree programs

Documents

#### Basic data 🕶

Title

Pattern Recognition

Short text

Organizational unit

PR

 PhilFak | Digital Humanities | Master of Arts (Verantwortlicher)

■ ReWiFak | Finance - Auditing - Controlling -Taxation | Master of Science (Verantwortlicher)

- · ReWiFak | International Information Systems | Master of Science (Verantwortlicher)
- ReWiFak | Marketing | Master of Science (Verantwortlicher)
- ReWiFak | Wirtschaftsinformatik | Bachelor of Science (Verantwortlicher)

More..

Course type

Module frequency

ECTS credits

Semester hours per week

Link to StudOn course (login)

Lecture

Only in wi 3.75

3.0

Parallelgr

Some modules are offered in German AND English, or in German OR English, which in practice often means that the module is in German. If in doubt, ask your Erasmus coordinator

Modules are very likely offered in English if English is the only language in this short description

### Pattern Recognition >

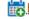

Export data as iCalendar (ics) | Individual dates

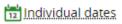

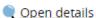

Semester hours per week

Teaching Language

3.0

Here you can see in which language the chosen course is taught

Responsible

- Paul Stöwer
- Prof. Dr.-Ing. Andreas Maier

Guide on how to filter for courses taught in English at the department of computer science.

## Go to <a href="https://www.campo.fau.de/">https://www.campo.fau.de/</a> and choose English as language

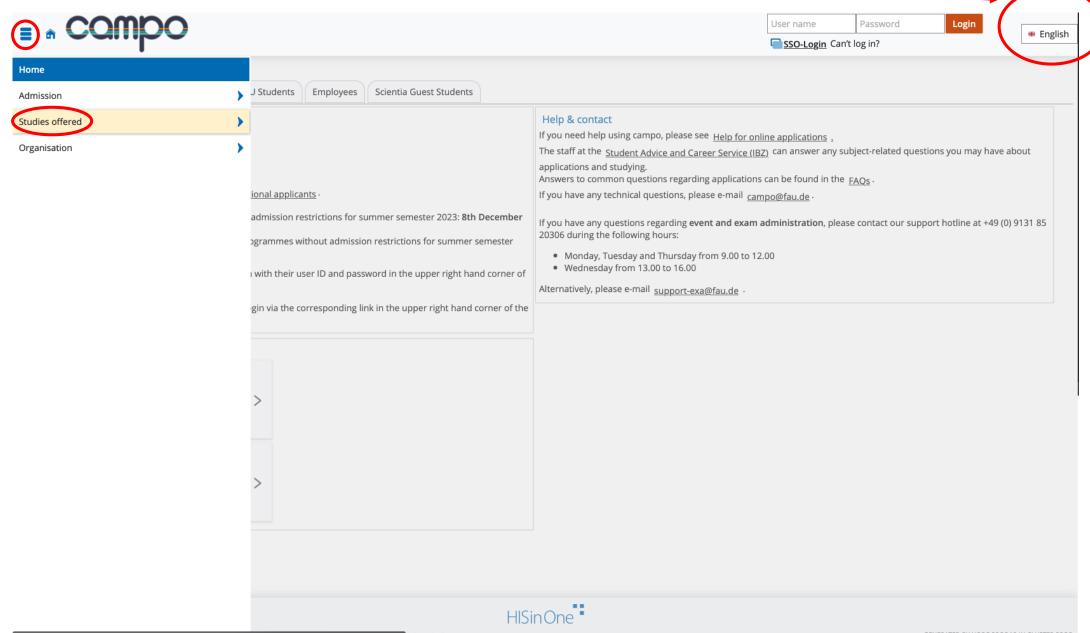

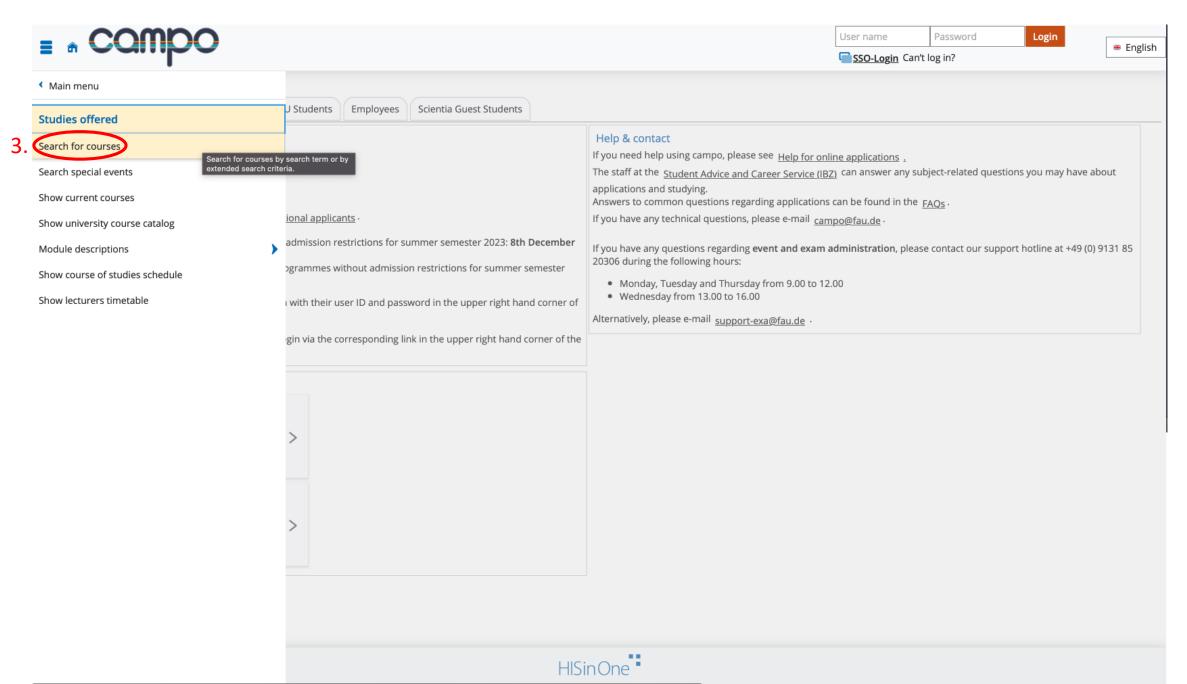

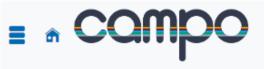

german or spanish

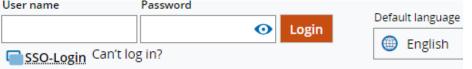

Due to the university closure from 24.12.2023-06.01.2024, we will be on Christmas break during this period. Please send your inquiries by e-mail to campo@fau.de. From 08.01.2024 we w take care of your inquiries again. **Studies offered** Admission Organisation Home Service You are here: Home > Studies offered > Search for courses Search for courses (i) Help for search Search Reset Basic data 🕶 Structure > **(i)** Organizational unit Search terms e.g. number, title, lecturers Semester-independent → Select title Degree program Short text 6. Click to select your degree Semester-dependent title programm (see next slide) 4. Select your desired semester Winter semester 2023 Semester Lecturers, locations and dates > 0 Course type Note: The courses for your semester at FAU 0 Teaching language might not yet be visible in campo. In that case you can look up information about the courses 5. Choose english in the corresponding semester (winter or (value not existing) sommer) a year before your stay. german 12 english Weekday 0 german or english Start time spanish

Endtime

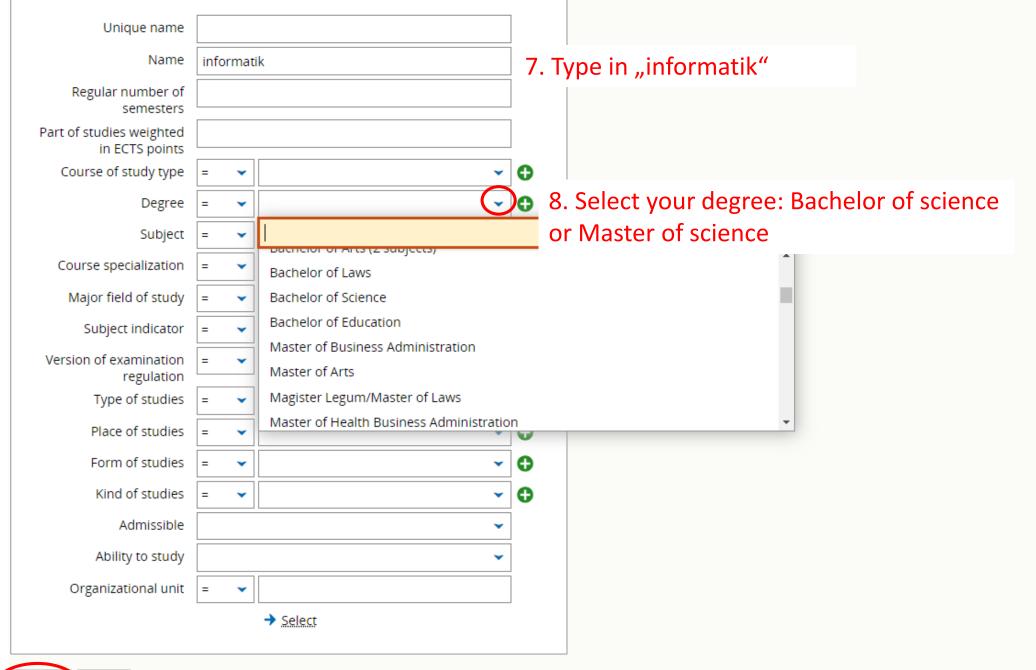

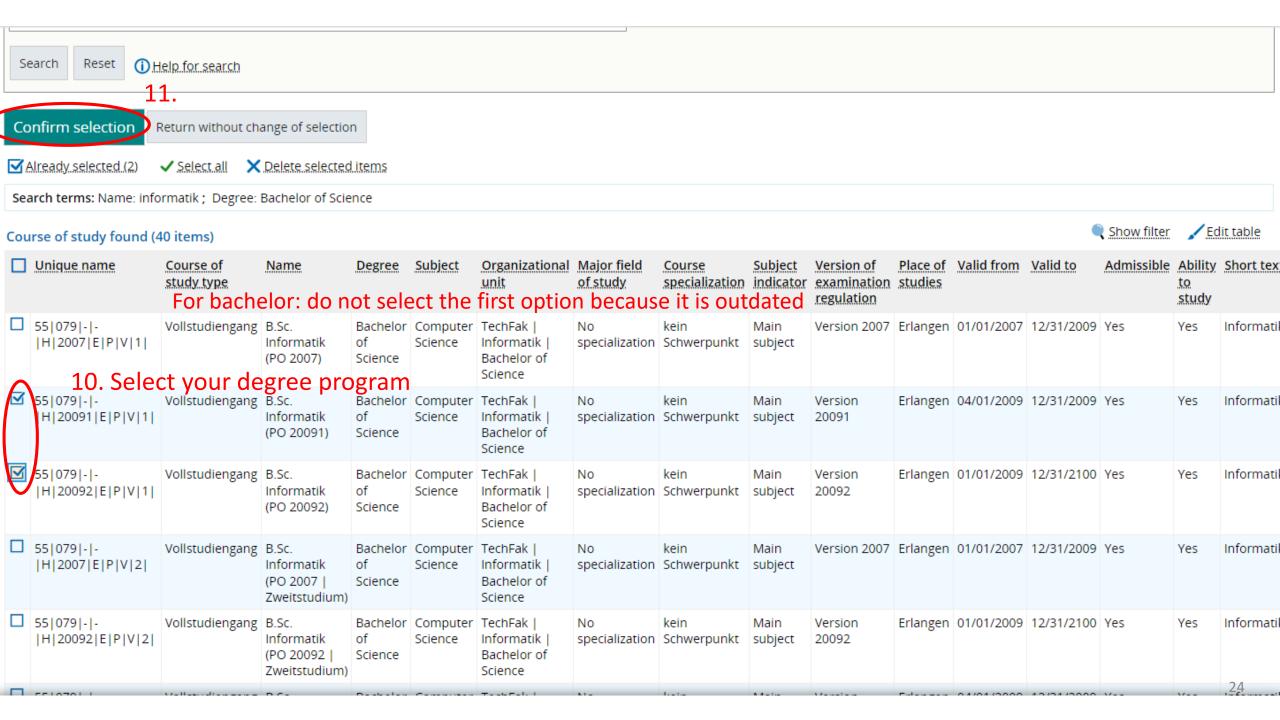

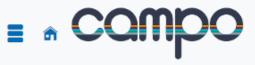

| ser name           | Password |   |       |                  |
|--------------------|----------|---|-------|------------------|
|                    |          | 0 | Login | Default language |
|                    |          | • | Login | English          |
| SSO-Login Can't lo | g in?    |   |       | Liigiisii        |
|                    | -        |   |       |                  |

| Due to the university closure from                | 1 24. 12.202 | 23-06.01.2024, WE WIII DE ON CHITISCHIAS | Dieak during |                | gain.                         | -man to ca | mpo@iau.de. From 08.01.2024 we will take | care or your inqui |
|---------------------------------------------------|--------------|------------------------------------------|--------------|----------------|-------------------------------|------------|------------------------------------------|--------------------|
| Home                                              |              | Admission                                |              | <u>Studies</u> | <u>offered</u>                |            | Organisation                             | Service            |
| You are here: <u>Home</u> > <u>Studies offere</u> | d > Sear     | ch for courses                           |              |                |                               |            |                                          |                    |
| Search for courses                                |              |                                          |              |                |                               |            |                                          |                    |
| Search Reset <u>Help for se</u>                   | earch        |                                          |              |                |                               |            |                                          |                    |
| Basic data 🕶                                      |              |                                          |              |                | Structure 🕶                   |            |                                          |                    |
| Search terms                                      | e.g. numb    | er, title, lecturers                     |              | <b>①</b>       | Organizational unit           | = 🕶        |                                          |                    |
| Semester-independent title                        |              |                                          |              |                |                               |            | → <u>Select</u>                          |                    |
| Short text                                        |              |                                          |              |                | Degree program                | = •        |                                          |                    |
| Semester-dependent title                          |              |                                          |              |                |                               |            | B.Sc. Informatik (PO 20091)              |                    |
| Semester                                          | Winter se    | emester 2023 🔻                           |              |                |                               |            | B.Sc. Informatik (PO 20092)              |                    |
| Course type                                       | = 🕶          |                                          | ~            | •              |                               |            | → Change the selection.                  |                    |
| Teaching language                                 | = 🕶          | english                                  | ~            | 0              |                               |            | X Delete selected items                  |                    |
|                                                   |              |                                          |              |                | Lecturers, locations and date | es 🕶       |                                          |                    |
|                                                   |              |                                          |              |                | Lecturer(s)                   |            |                                          |                    |
|                                                   |              |                                          |              |                |                               | → Select   |                                          |                    |
|                                                   |              |                                          |              |                | Room                          | = 🕶        |                                          |                    |
|                                                   |              |                                          |              |                |                               |            | → <u>Select</u>                          |                    |